# Line6 PODXT Driver

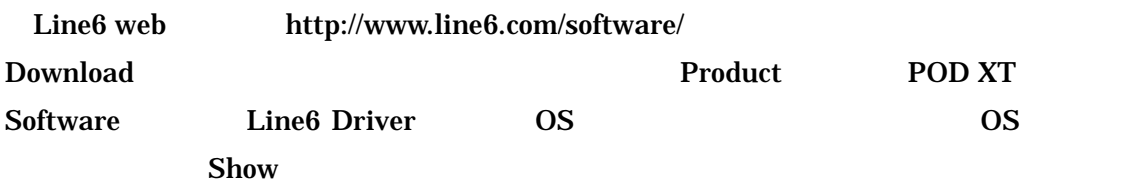

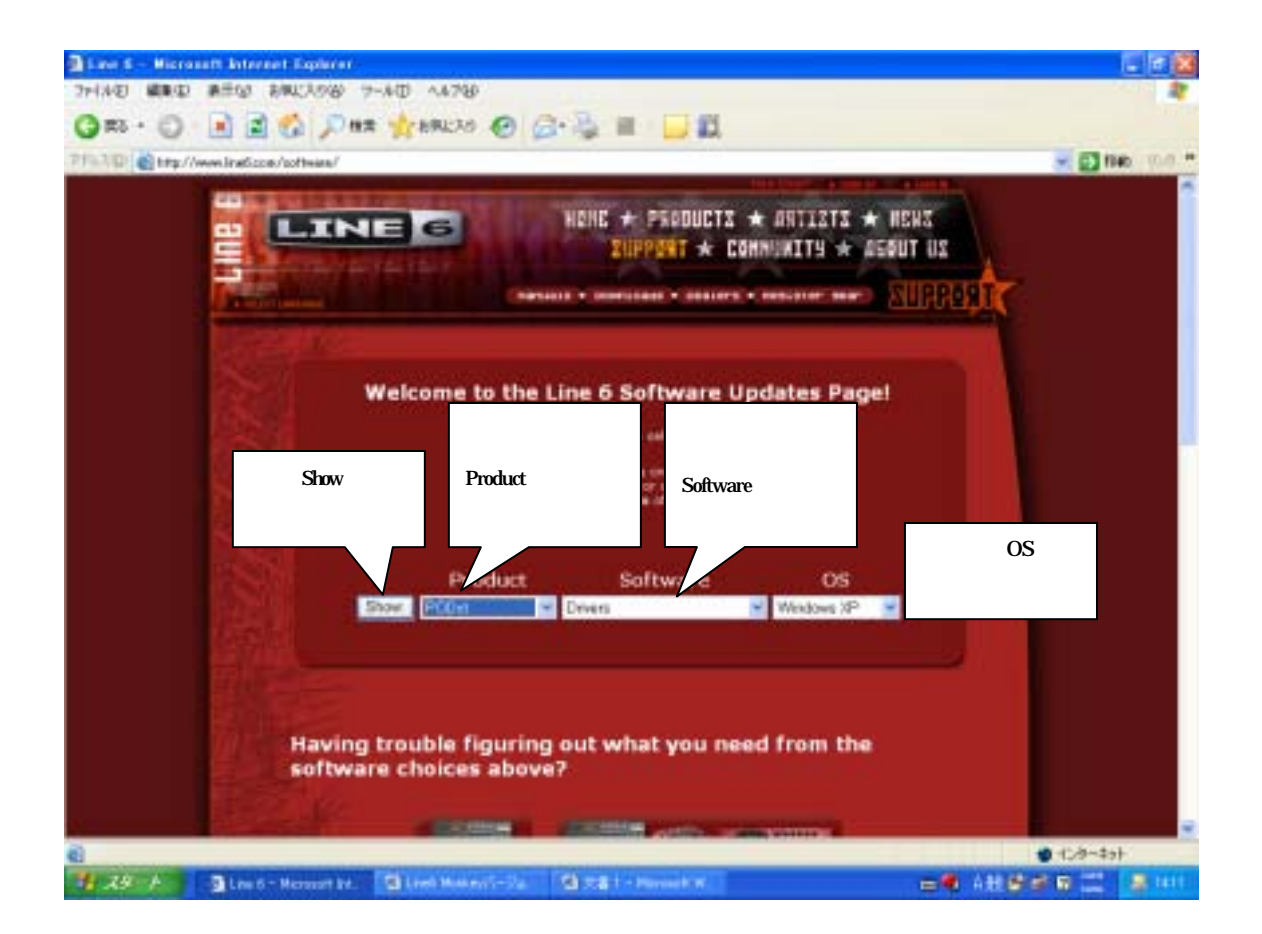

PODXT Driver Get Download

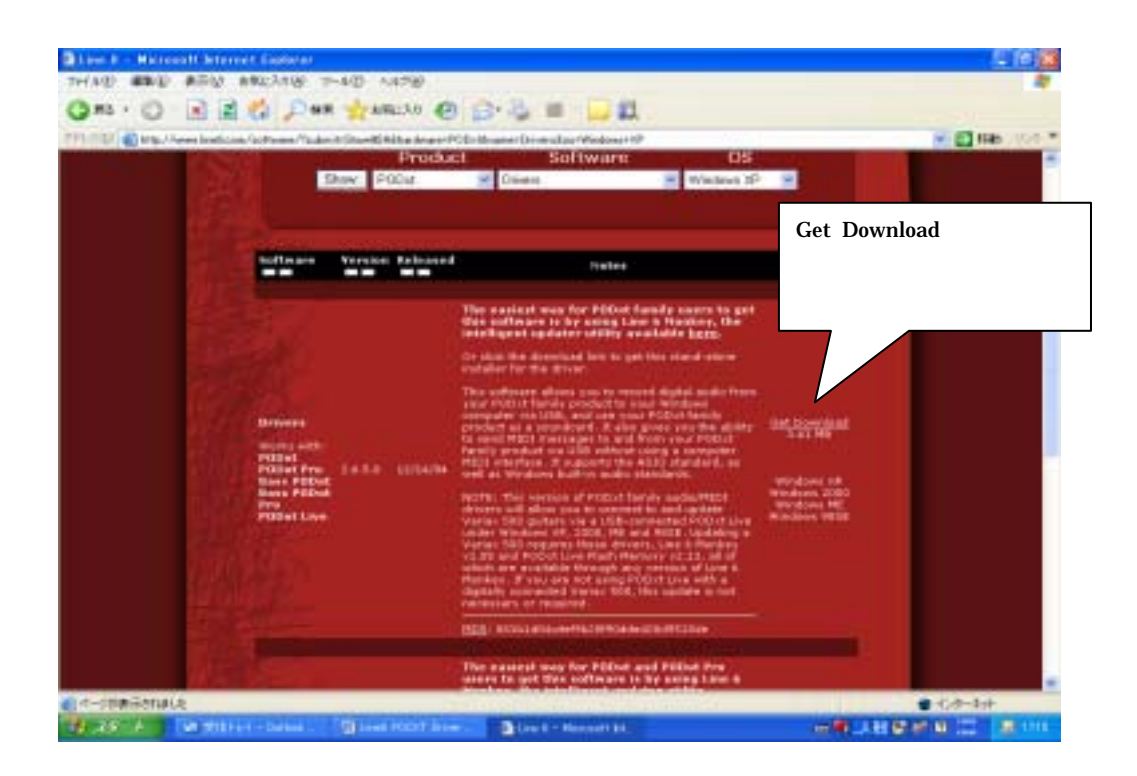

License Agreement **Accept and Download** 

### Driver

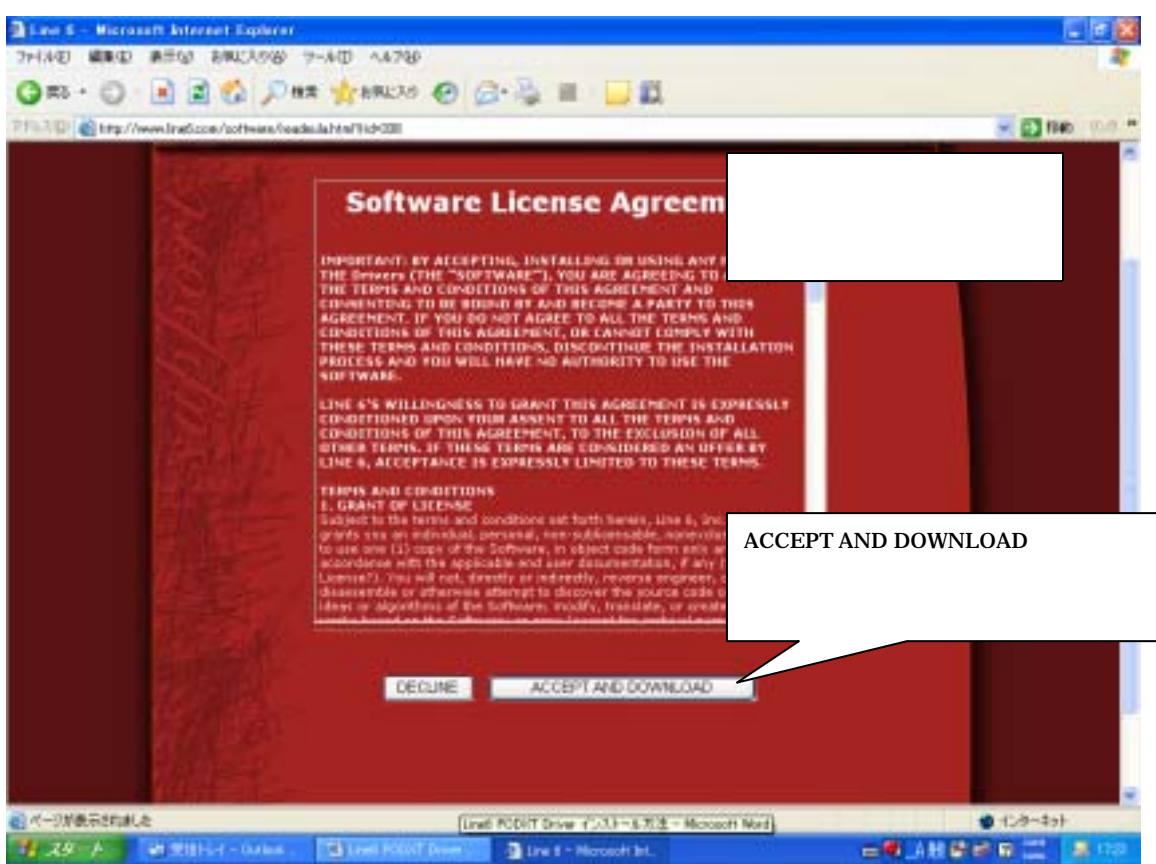

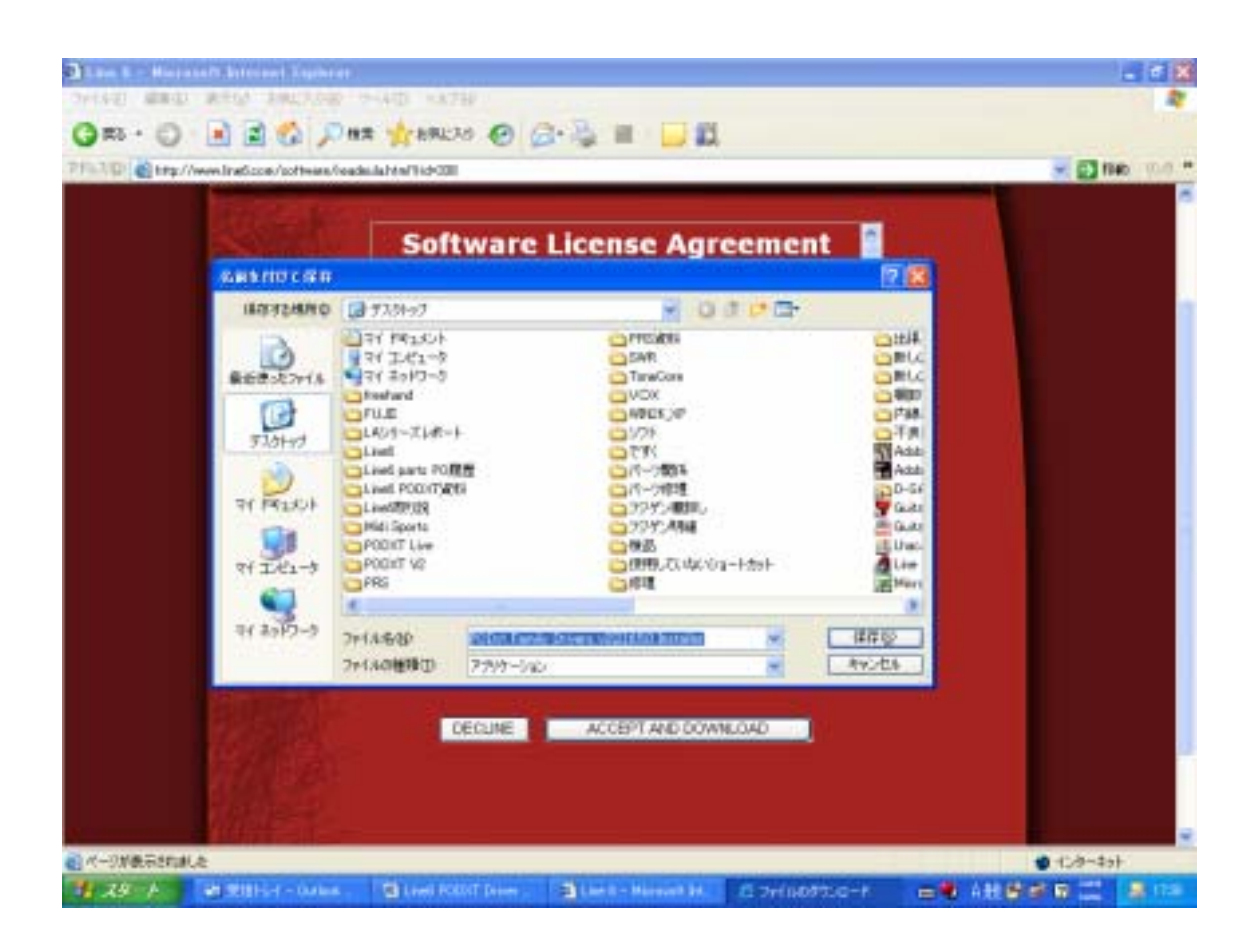

せます。開いているファイル-セキュリティの警告というページが現れますが実行ボタンを

④ファイルのダウンロード-セキュリティの警告というページが現れるので保存ボタンを押

PODXT Family Driver

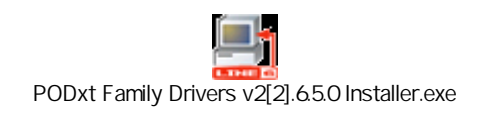

Welcome to the PODXT Family Drivers V2.6.5.0 Setup Wizard Next

<u>I Agree Kext I Agree</u>

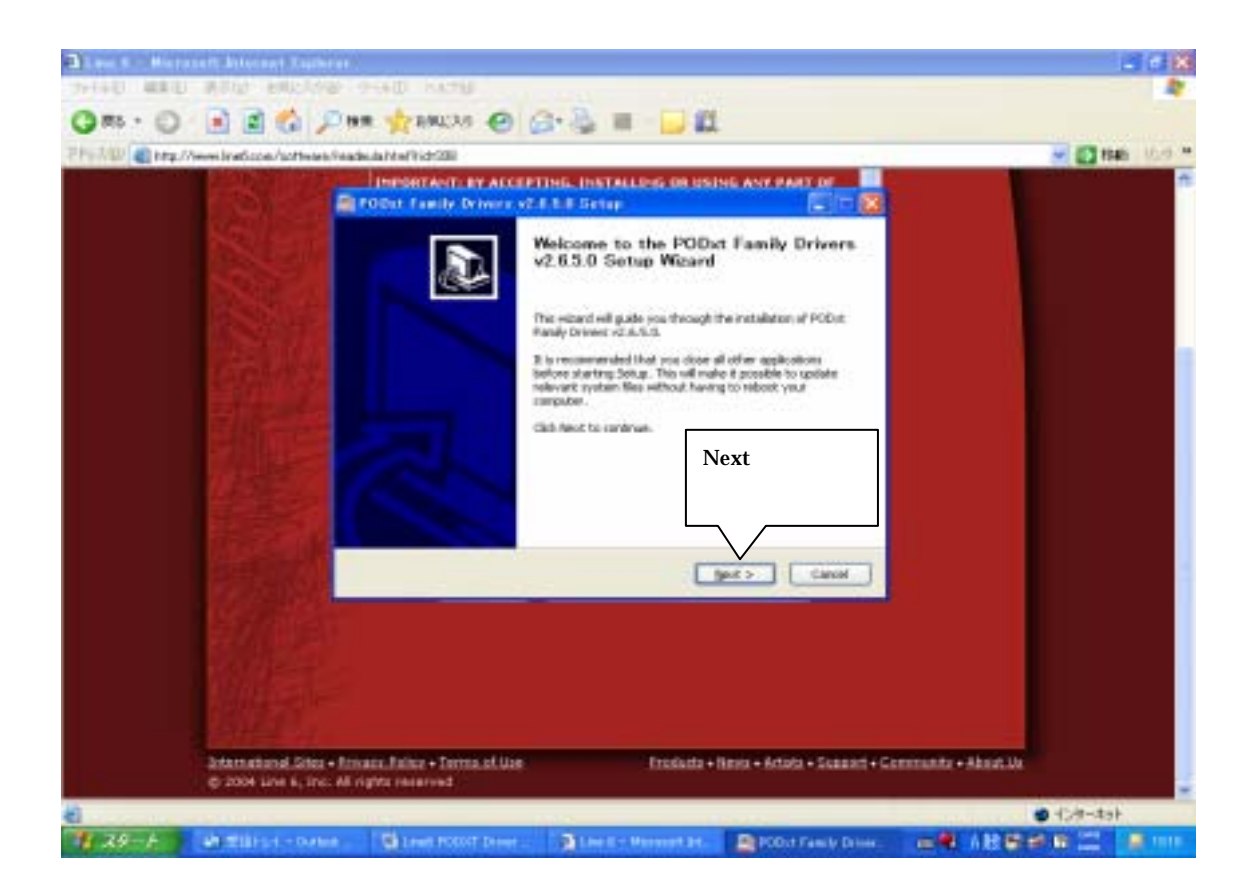

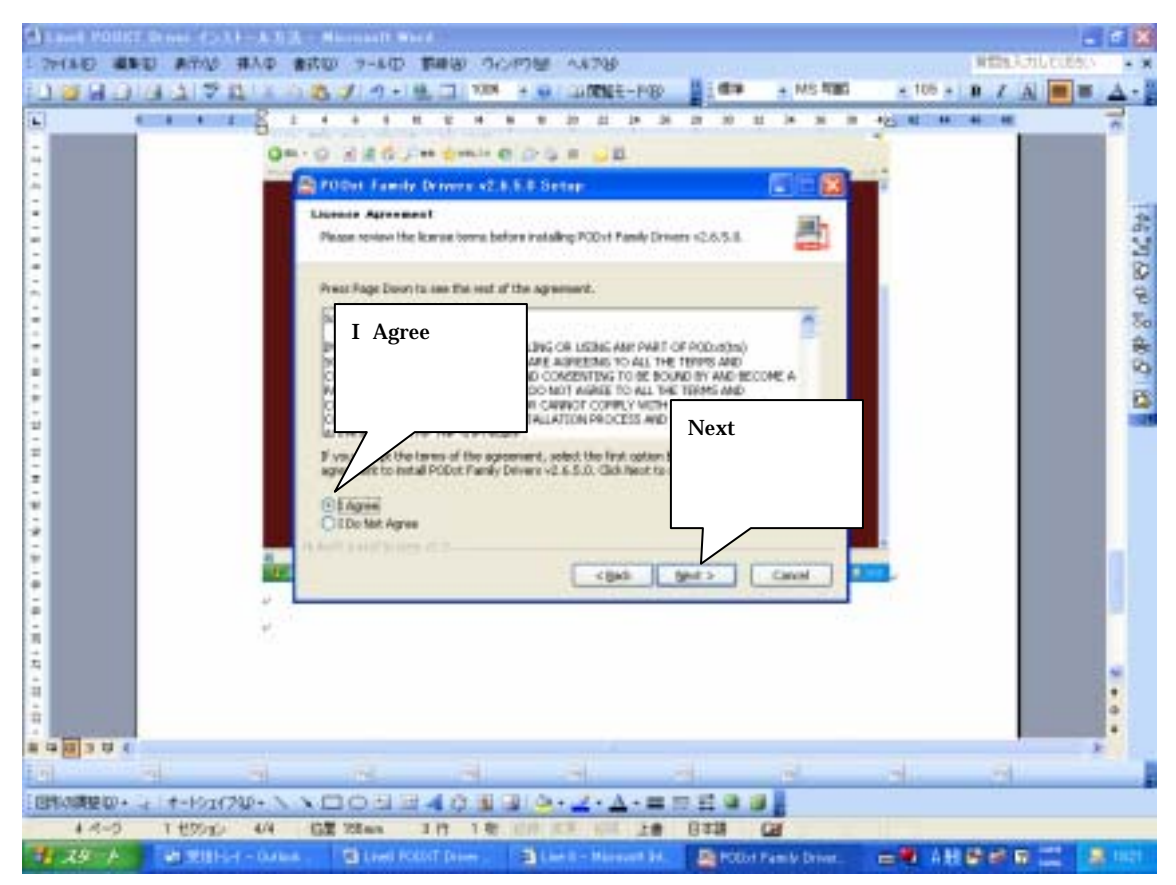

PODXT USB

OK THE SERVICE SERVICE SERVICE SERVICE SERVICE SERVICE SERVICE SERVICE SERVICE SERVICE SERVICE SERVICE SERVICE

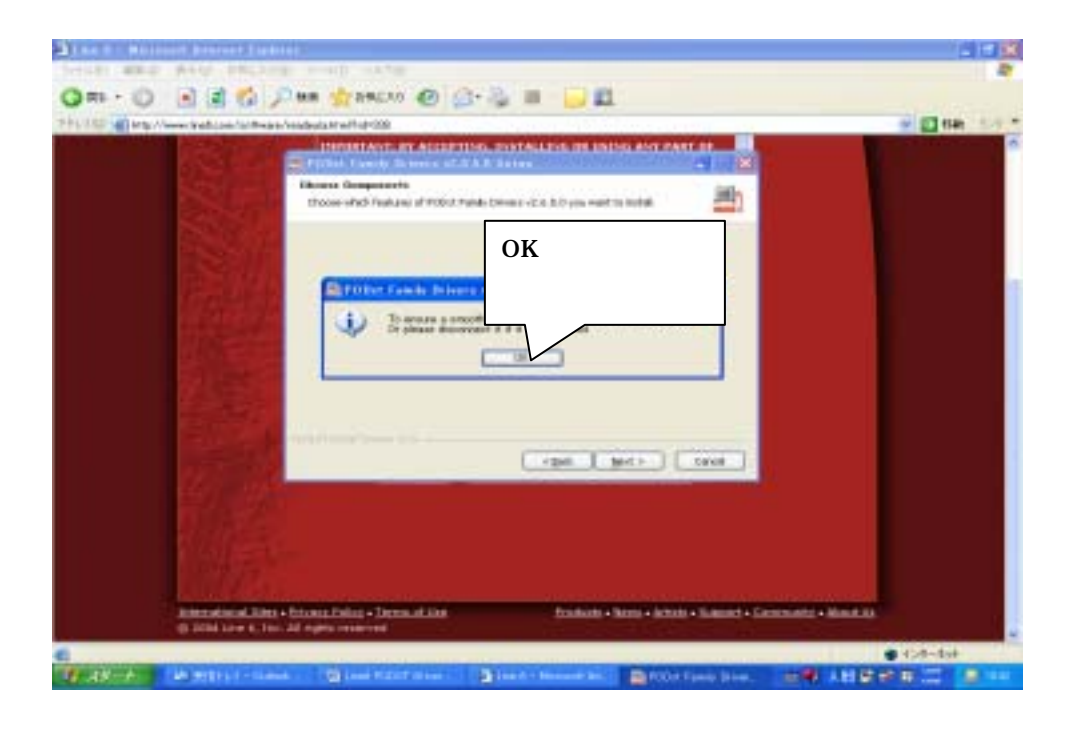

# Component 
PODXT Family Driver

### Next

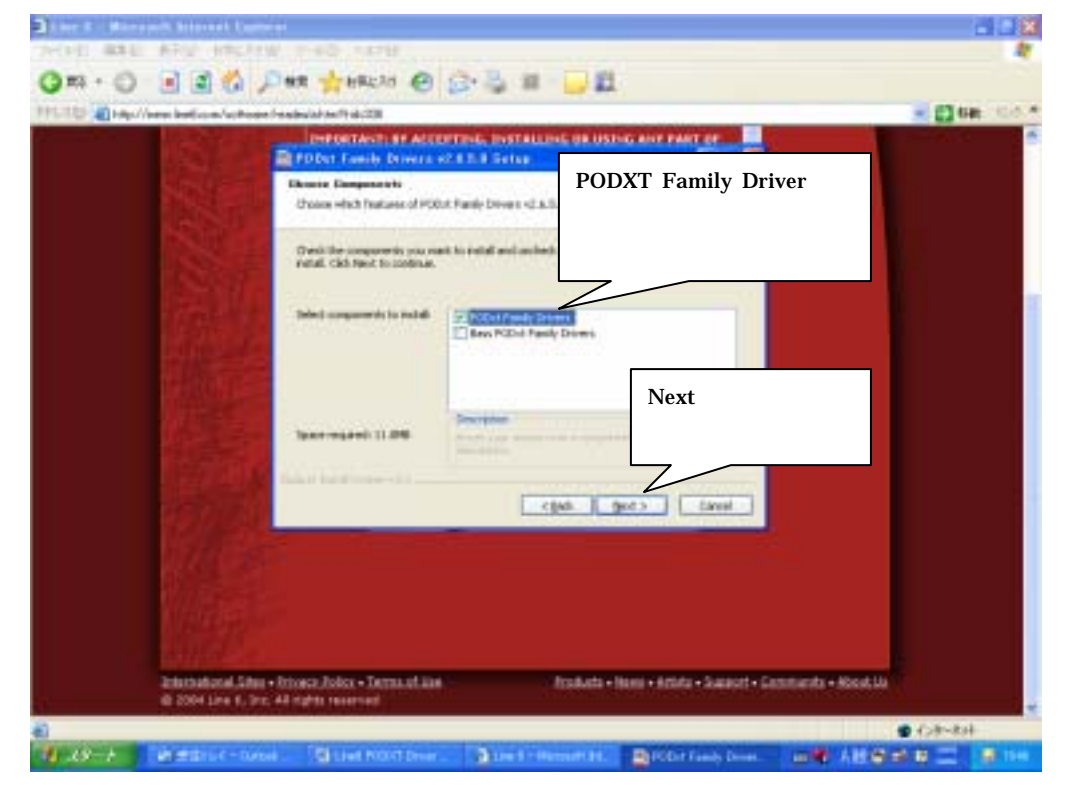

## **Drowse**

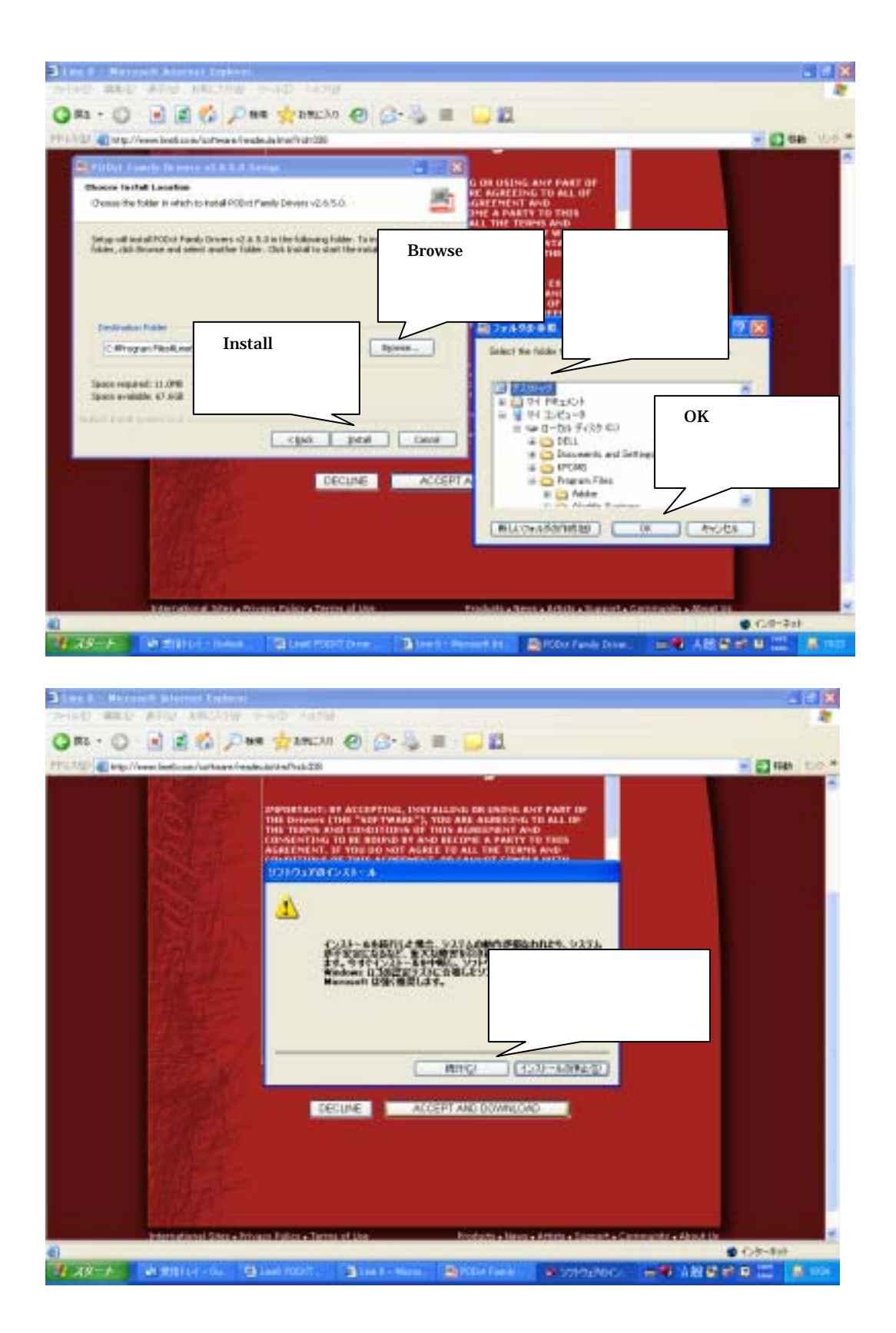

# PODXT USB

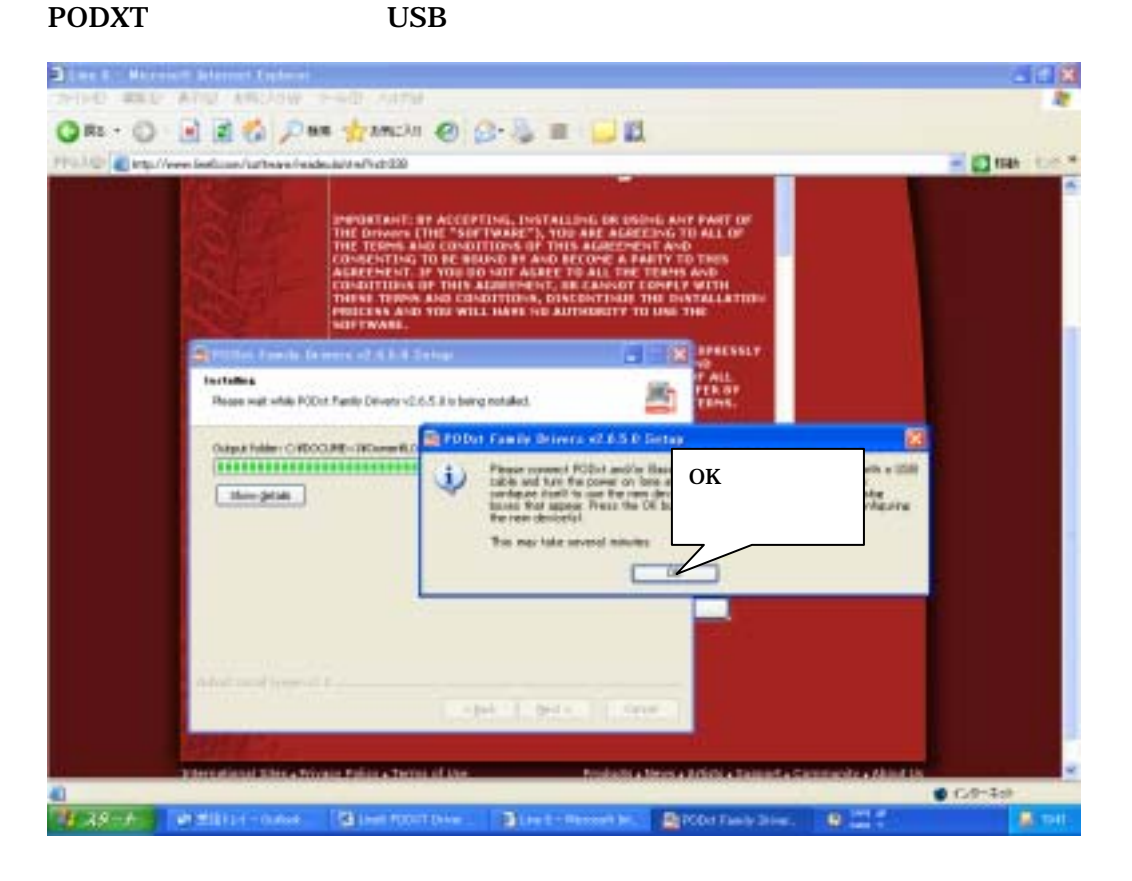

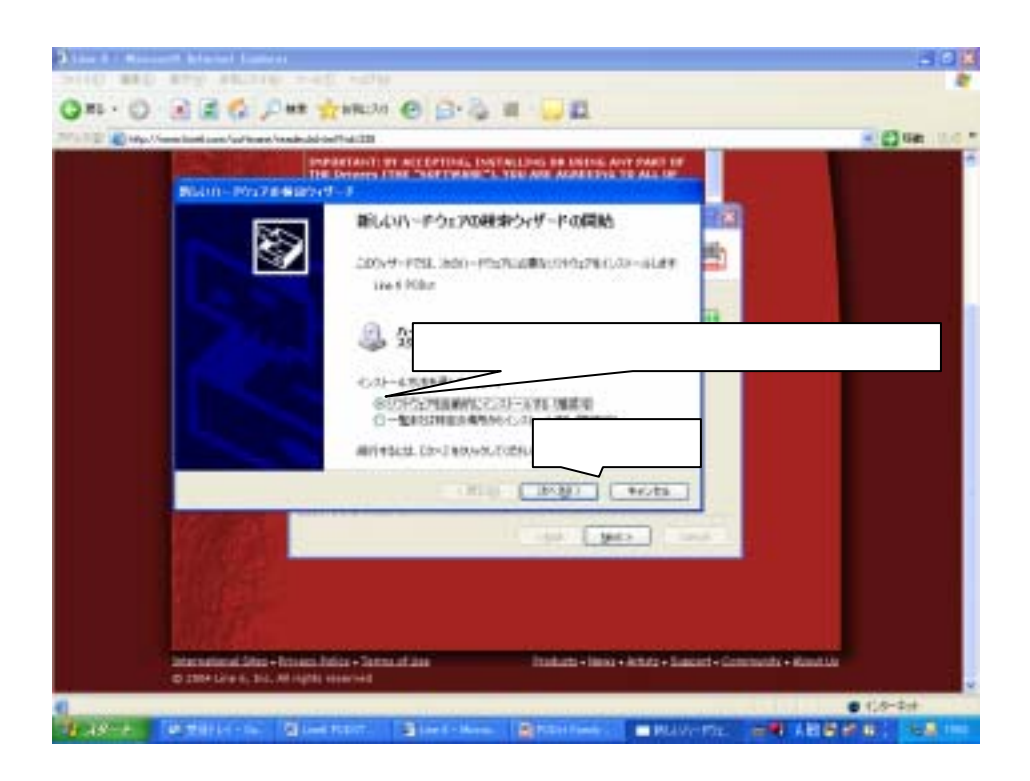

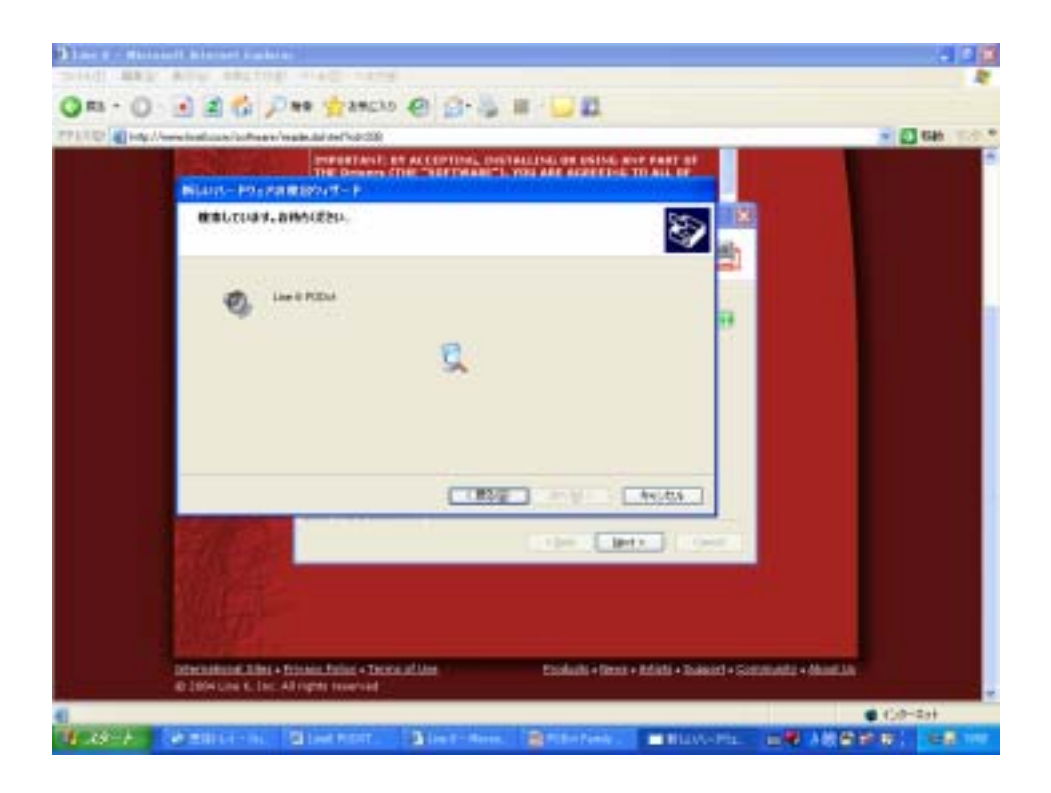

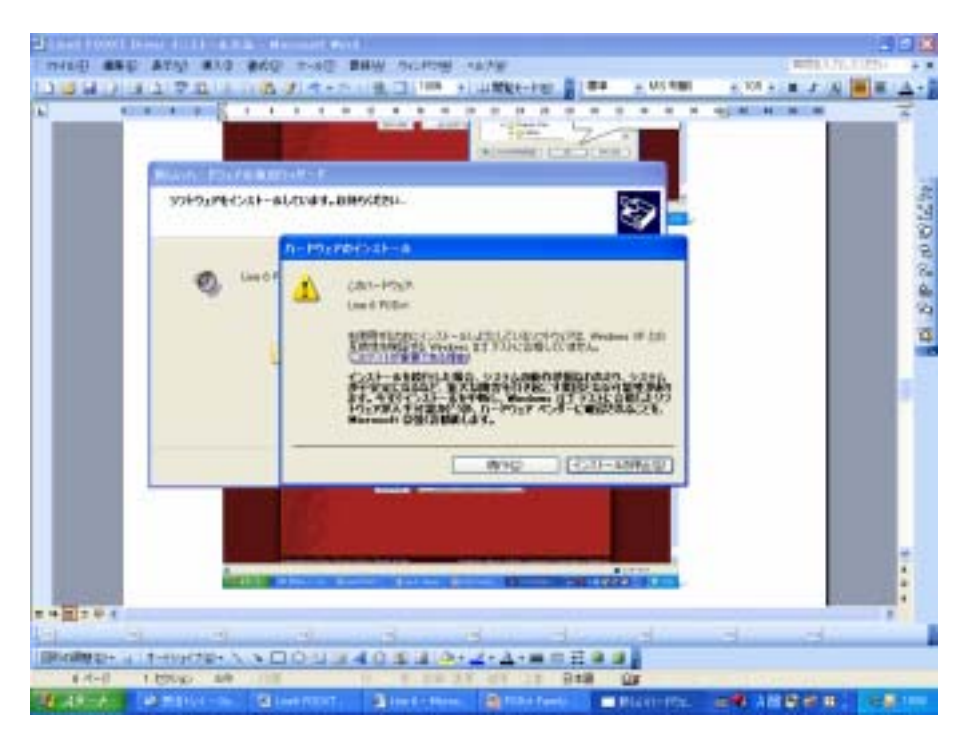

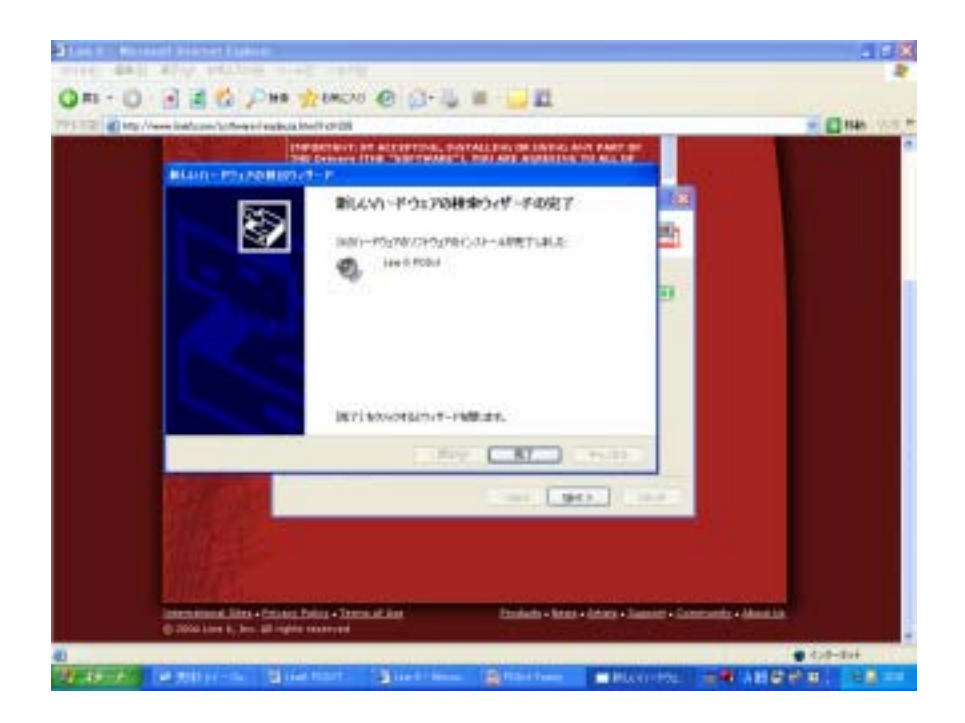

ついては、インストール発表を取り込むことを見ることを見ることができます。<br>たださいますので Next

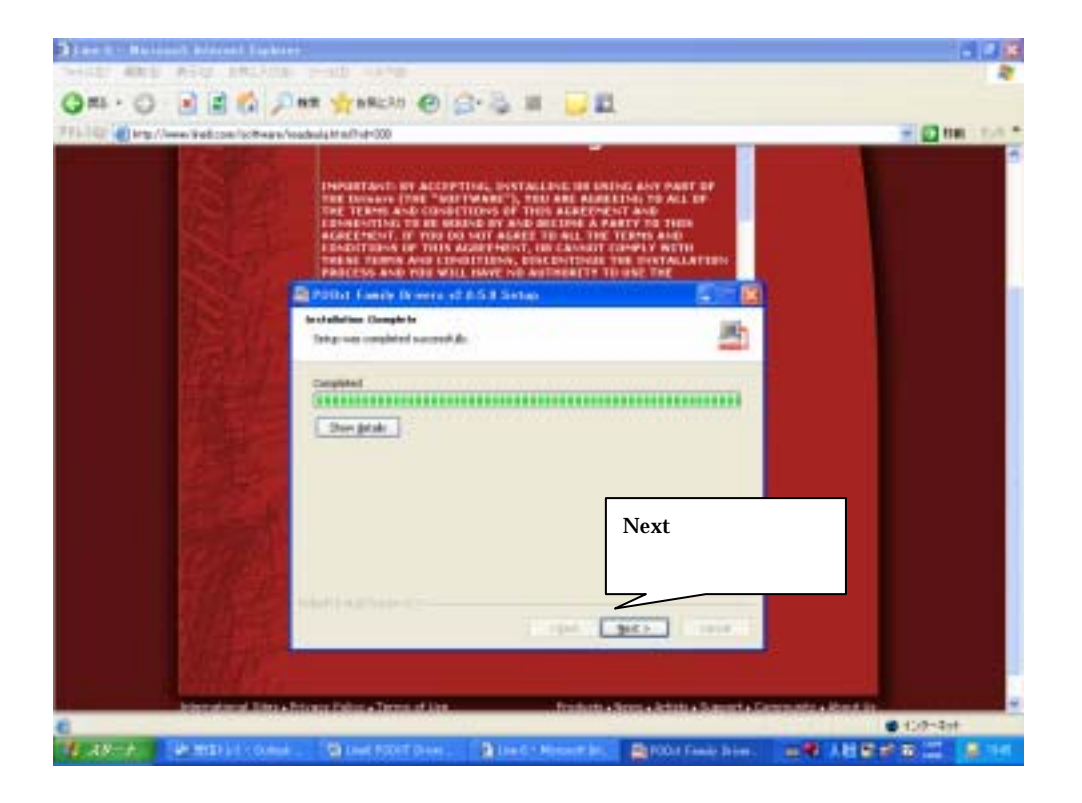

Finish

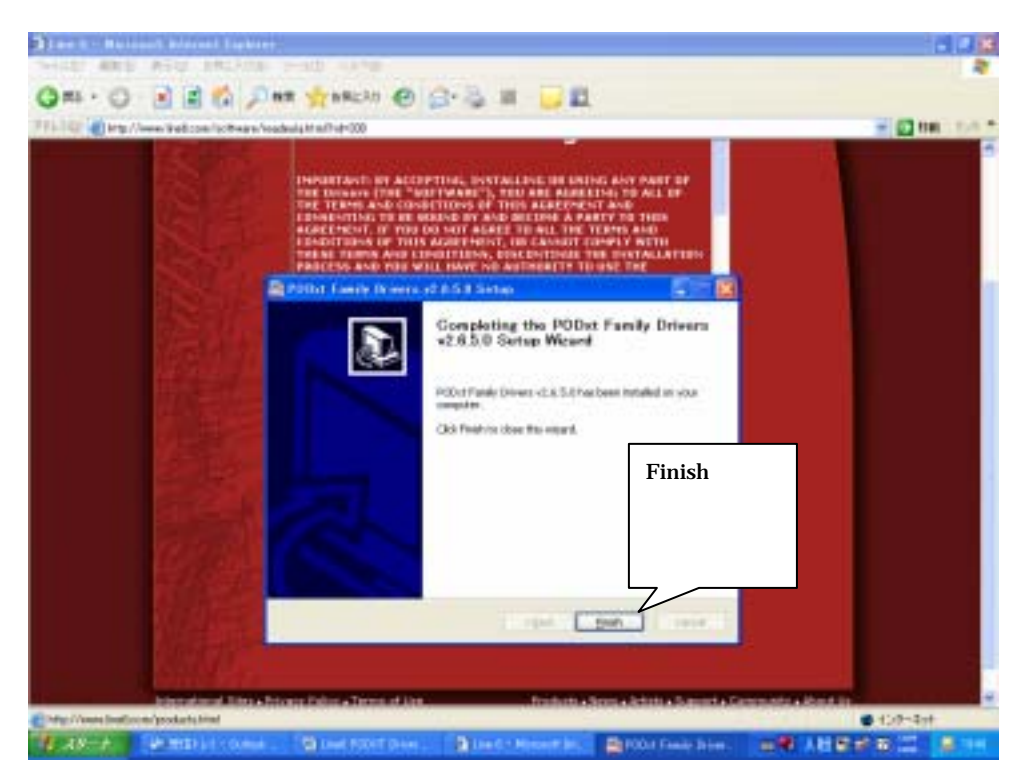